## **Public Social Media Policy**

Greensboro Public Library welcomes you and your comments to its social media websites. The Library uses these sites to communicate with our customers. We want to hear from you! Please note these are moderated online discussion sites and subject to NC Public Records Laws, and e-discovery laws and policies.

## **Public Record and Disclosure for Library Social Media Sites**

Employees of the City of Greensboro communicate via these social media websites. Consequently, any communication via these sites (whether by City employee or the general public) may be subject to monitoring and disclosure to third parties. Relevant City of Greensboro and NC Public Records retention schedules apply to social networking content. Records required to be maintained pursuant to a relevant records retention schedule shall be maintained for the required retention period in a format that preserves the integrity of the original record and is easily accessible using the approved City platforms and tools.

The City reserves the right to delete unacceptable submissions. The following are examples of unacceptable social networking content and comments. The list is not intended to be all-inclusive.

## **Examples are:**

- Profane or obscene language or content
- Content that promotes, fosters, or perpetuates discrimination on the basis of race, creed, color, age, religion, gender, marital status, status with regard to public assistance, national origin, physical or mental disability, or sexual orientation
- Solicitations of commerce
- Infringement on copyrights or trademarks
- Confidential or non-public information

Opinions and comments expressed on social media sites do not reflect the opinions and position of the City of Greensboro government, its officers, and employees. If you have any questions concerning the operation of moderated discussion sites, please contact the Communications and Marketing Department at 336-373-2105.

## **Online registration instructions for omg YA'll Have to Read This!**

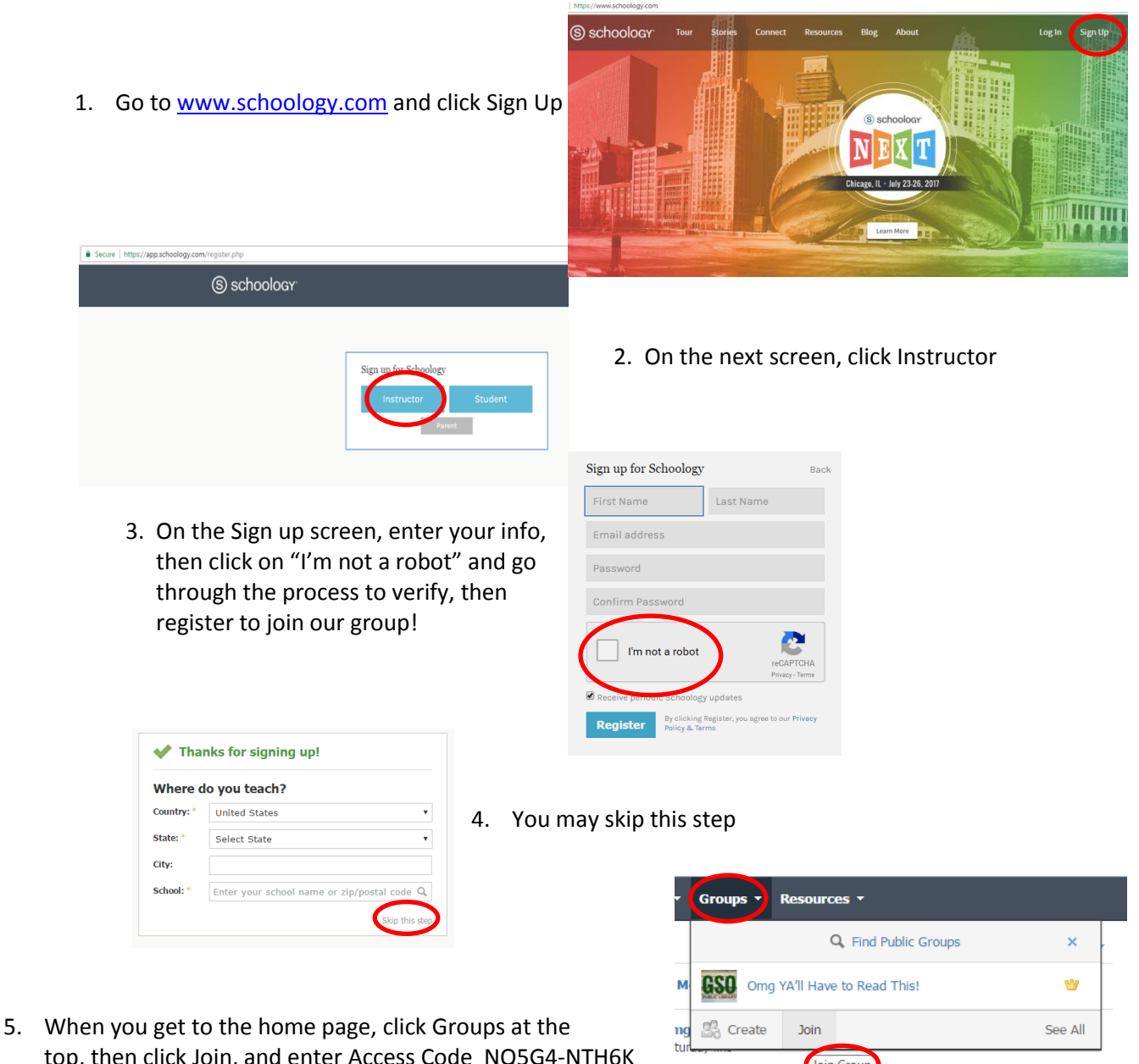

top, then click Join, and enter Access Code NQ5G4-NTH6K to join the group

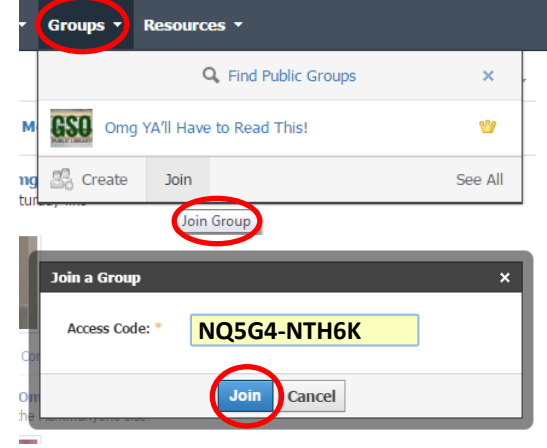

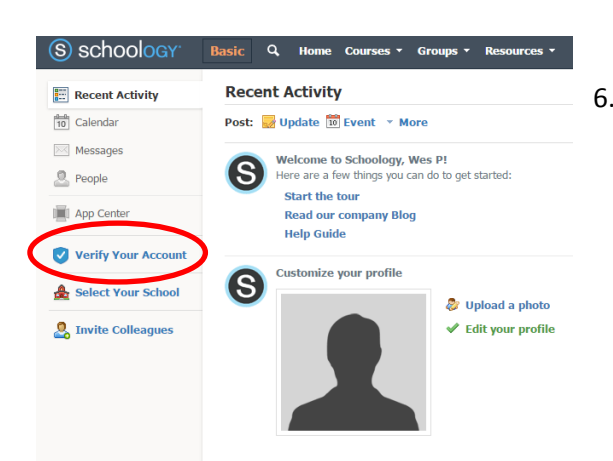

6. Verify your account with either a cell number or email, then enter the code you receive. You may still participate in the discussion without verifying your account, but you will not be able to access all features of the page. **Make it fun and VERIFY!!**